# **CERTPARK & QUESTION & ANSWER**

# CERTPARK.COM

Accurate Study Guides, High Passing Rate! provides update free of charge in one year!

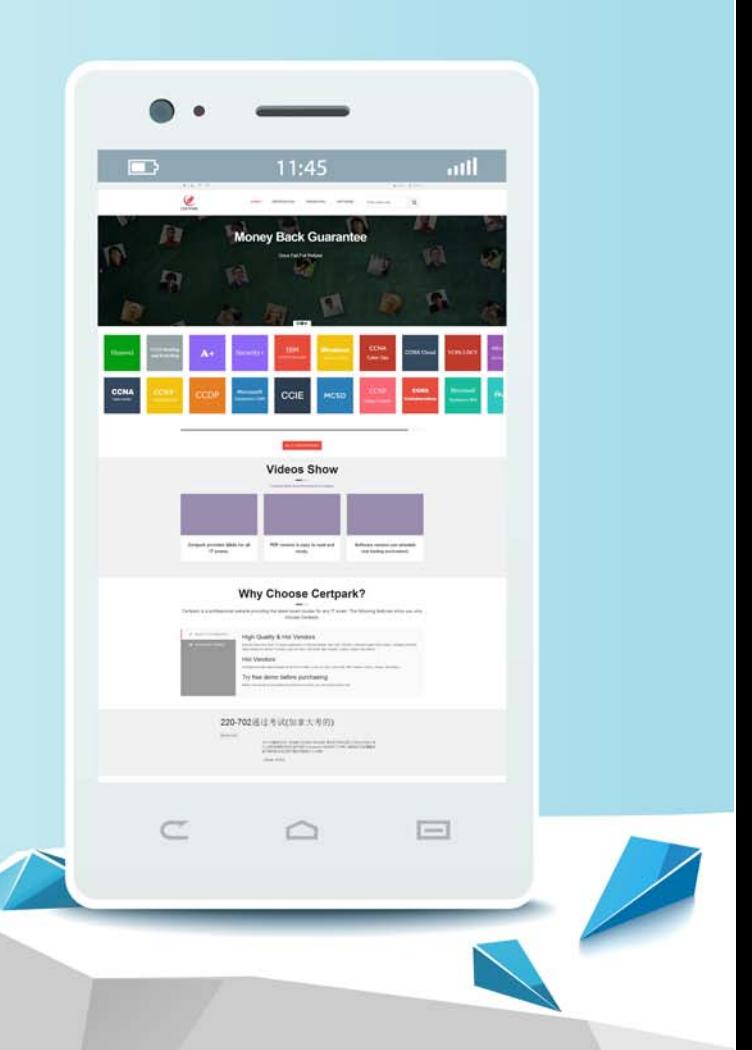

https://www.certpark.com

# **Exam** : **C\_FIOAD\_2021**

## **Title** : SAP Certified Technology Associate - SAP Fiori System Administration

## **Version** : DEMO

1.In an embedded deployment, which protocol is used by object pages to access the SAP S/4HANA system?

- A. RFC
- B. OData
- C. DIAG
- D. lnA

#### **Answer:** D

2.You want to add an SAP Fiori group to a user's SAP Fiori launchpad to what do you have to assign the SAP Fiori launchpad to what do you have to assign SAP Fiori group?

- A. To an SAP Fiori catalog of the user
- B. To a user group of the user
- C. To a user role of the user
- D. To a user profile of the user

### **Answer:** A

3.In an ABAP-based SAP system, the number of which processes can you change using operation modes? There are 2 correct answers to this question.

- A. DIA-WP
- B. SPO-WP
- C. ICM
- D. UPD-WP

**Answer:** A,D

4.You want to create your own task list for the ABAP task manager (transaction STC01).

Which functions are covered by tasks shipped by SAP? There are 3 correct answers to this question.

- A. Register notification providers
- B. Execute ABAP Programs
- C. Create transport requests
- D. Modify SAP Gateway aliases
- E. Set profile parameters

**Answer:** B,C,E

5.You want to start an SAP S/4HANA 1909 system with PAS and AAS instances.

What must be running before the AAS instance can start? There are 2 correct answers to this question.

- A. PAS instance
- B. ASCS instance
- C. SAP Web Dispatcher
- D. Database of the SAP system

**Answer:** B,D